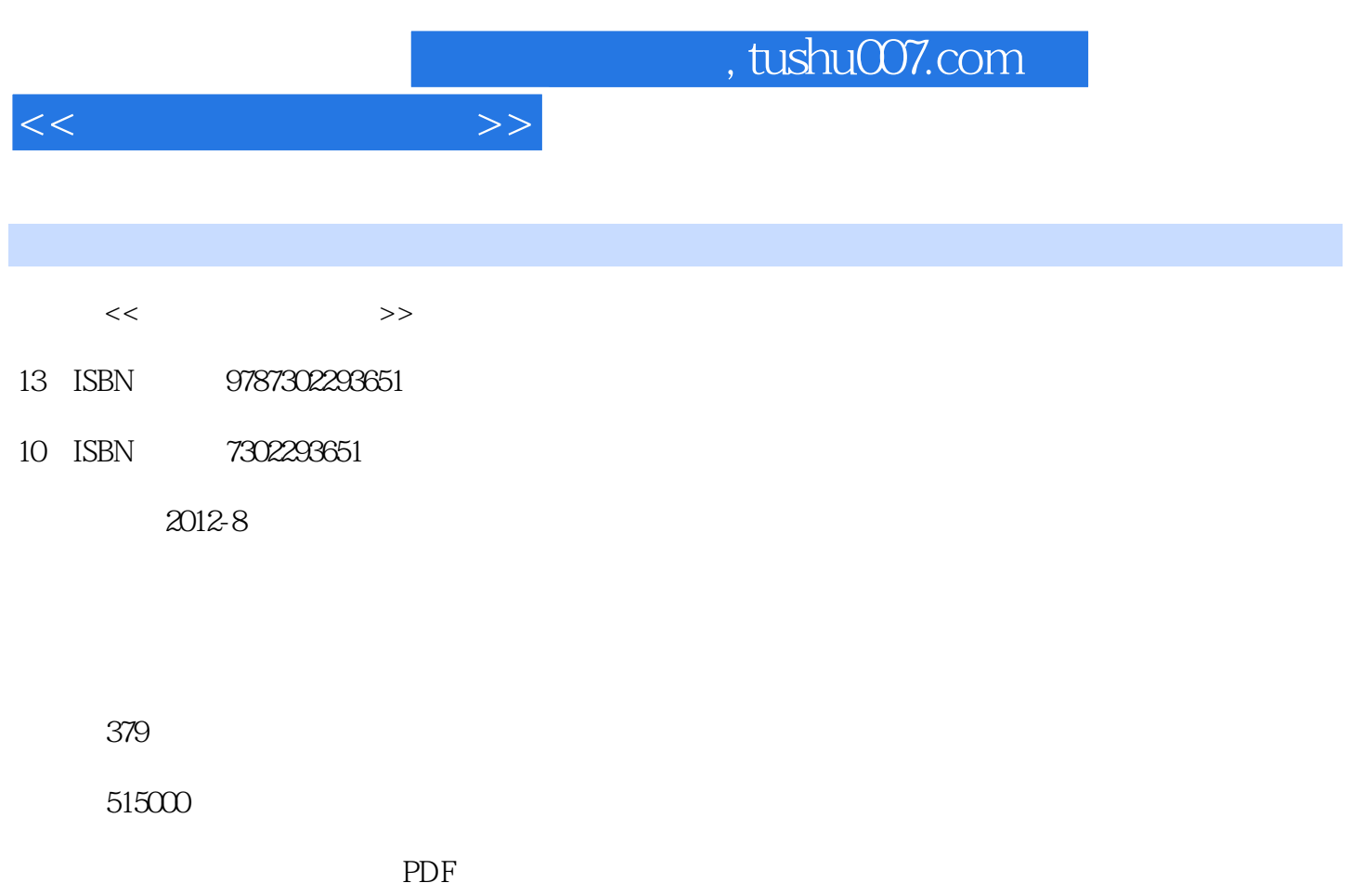

http://www.tushu007.com

![](_page_1_Picture_25.jpeg)

 $14$ 

 $\mathbf w \in \mathbb R^m$  , windows  $7$ 

, tushu007.com

 $<<$ 

![](_page_2_Picture_150.jpeg)

, tushu007.com

![](_page_3_Picture_157.jpeg)

![](_page_3_Picture_158.jpeg)

## $,$  tushu007.com

 $<<$ 

![](_page_4_Picture_75.jpeg)

![](_page_5_Picture_71.jpeg)

![](_page_5_Picture_72.jpeg)

![](_page_6_Picture_0.jpeg)

*Page 7*

![](_page_7_Picture_0.jpeg)

本站所提供下载的PDF图书仅提供预览和简介,请支持正版图书。

更多资源请访问:http://www.tushu007.com